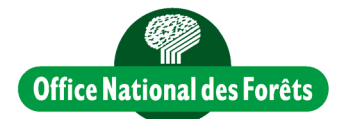

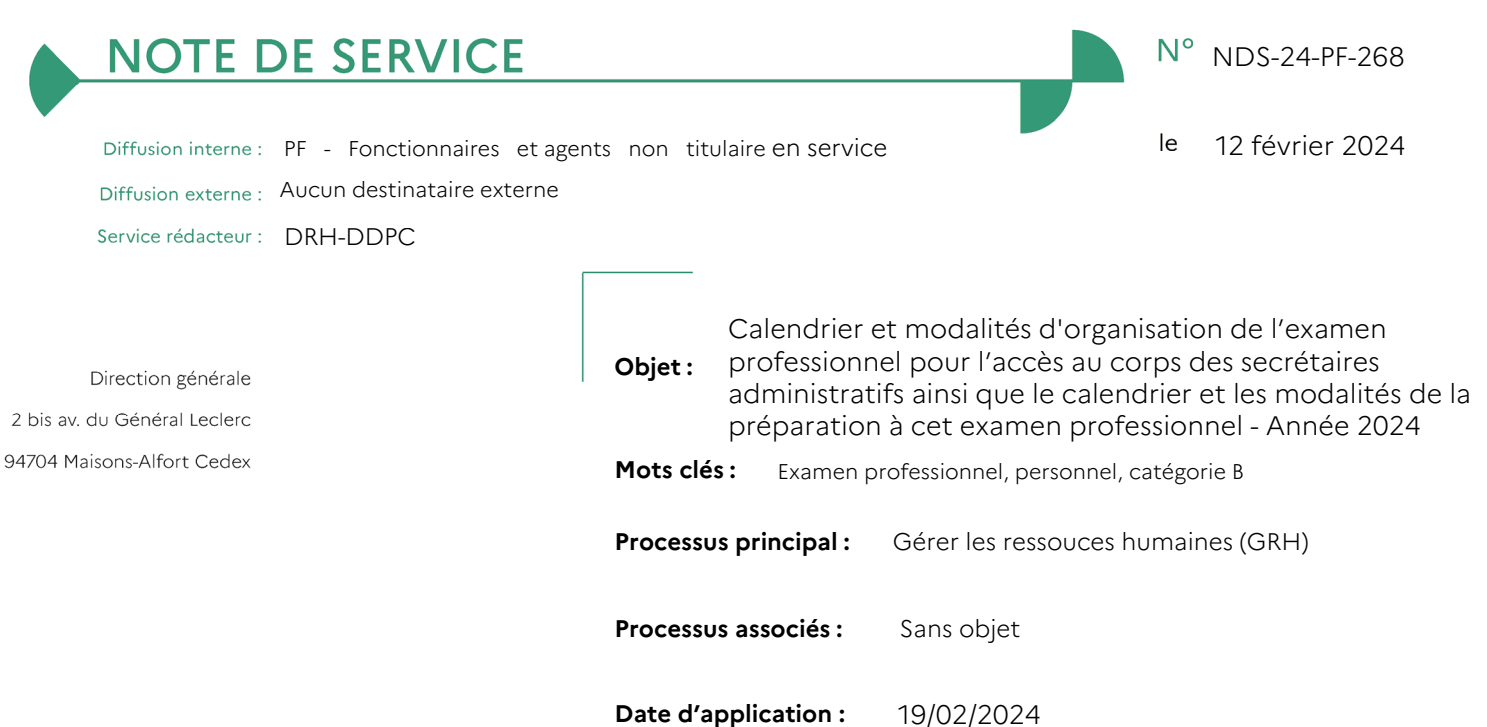

#### **Texte(s) de référence :**

- Code général de la fonction publique
- Décret nº 2007-1470 du 15 octobre 2007 relatif à la formation professionnelle tout au long de la vie des fonctionnaires de l'Etat
- Décret nº 2009-1388 du 11 novembre 2009 portant dispositions statutaires communes à divers corps de fonctionnaires de la catégorie B de la fonction publique de l'Etat
- Décret nº 2012-569 du 24 avril 2012 portant statut particulier du corps des secrétaires administratifs relevant du ministre chargé de l'agriculture
- Arrêté du 12 novembre 2012 fixant les modalités d'organisation et la nature des épreuves de l'examen professionnel pour l'accès au grade de secrétaire administratif de classe normale du corps des secrétaires administratifs relevant du ministre chargé de l'agriculture.
- Circulaire du 10 mai 2017 relative aux modalités de mise en œuvre du compte personnel d'activité dans la fonction publique

#### **Résumé :**

La présente note précise les modalités de participation, la nature et le programme des épreuves, le calendrier ainsi que le dispositif de préparation de l'examen professionnel pour l'accès au corps des secrétaires administratifs (SA) organisés par l'Office national des forêts au titre de l'année 2024.

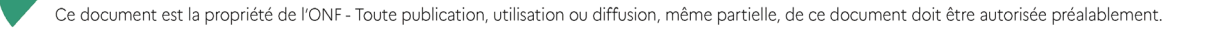

# **IMPORTANT** :

1) Les inscriptions :

L'inscription à l'examen professionnel et l'inscription à la préparation doivent être réalisées en deux temps comme suit et aux dates fixées dans les calendriers joints en annexe 3 :

L'inscription à l'examen professionnel est réalisée via le site Intraforêt de l'Office national des forêts [https://intraforet.onf.fr/dg/drh/concours/sommaire/inscription\\_aux\\_exam/acceder\\_a\\_la\\_platefo](https://intraforet.onf.fr/dg/drh/concours/sommaire/inscription_aux_exam/acceder_a_la_platefo)

ou via le lien suivant : <https://onf.escort.fr/atplus.php?prog=canins&URL=canins>

**A noter : elle ne vaut pas inscription à la préparation au concours interne ou à l'examen professionnel.**

- L'inscription à la préparation à l'examen professionnel est réalisée **uniquement** en remplissant **l'annexe 2** jointe à la présente cette note.

*A noter : vous devez impérativement vous inscrire à toutes les préparations (rédaction du dossier RAEP et préparation à l'épreuve orale) dans un même temps sans attendre les résultats de l'admissibilité.* 

# 2) Contestation des conditions de participation :

En cas de contestation sur les conditions générales de participation, seule la réglementation fait foi. Les références réglementaires sont citées dans cette note. Le statut particulier du corps des secrétaires administratifs relevant du ministre chargé de l'agriculture et l'arrêté fixant les modalités de l'examen professionnel sont consultables sur Intraforêt – Rubrique « concours ». <https://intraforet.onf.fr/dg/drh/concours/sommaire>

3) Liens indispensables :

Vous trouverez ci-dessous les liens pour vous inscrire, consulter votre dossier et les résultats :

Les liens pour s'inscrire à un examen professionnel ou concours interne organisé par l'ONF sont les suivants [https://intraforet.onf.fr/dg/drh/concours/sommaire/inscription\\_aux\\_exam/acceder\\_a\\_la\\_platefo](https://intraforet.onf.fr/dg/drh/concours/sommaire/inscription_aux_exam/acceder_a_la_platefo)  $\Omega$ 

<https://onf.escort.fr/atplus.php?prog=canins&URL=canins>

Le lien pour consulter son dossier est le suivant : <https://onf.escort.fr/atplus.php?prog=canimp&URL=canimp>

Le lien pour consulter les listes des résultats est le suivant : <https://onf.escort.fr/atplus.php?prog=canres&URL=canres>

Le directeur des ressources humaines,

Bertrand MULLARTZ

*NDS-24-PF-268 Calendrier et modalités d'organisation du concours interne pour l'accès au corps Page 2/14 des secrétaires administratifs ainsi que le calendrier et les modalités de la préparation à cet examen professionnel – Année 2024* 

# **TABLE DES MATIERES**

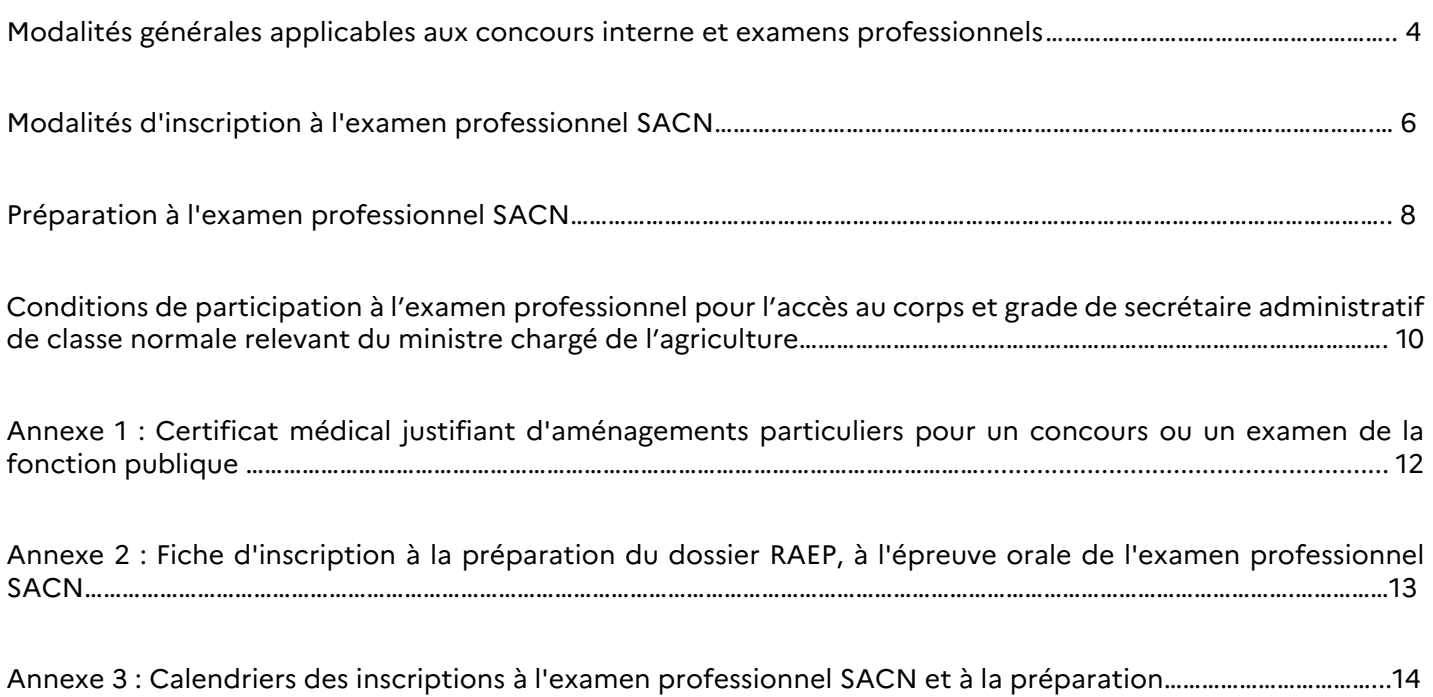

Document à usage INTERNE - Ce document est la propriété de l'ONF - Toute publication, utilisation ou diffusion, même partielle, de ce document doit être autorisée préalablement

# **Modalités générales applicables aux concours interne et examens professionnels**

### **I. Conditions générales pour concourir**

Il n'y a pas de limite d'âge, ni de limite imposée au nombre de participations aux concours interne et examens professionnels de l'Office national des forêts.

### **II. Dispositions applicables aux candidats handicapés**

Seuls les candidats reconnus handicapés par la commission des droits et de l'autonomie des personnes handicapées (CDAPH) peuvent bénéficier d'un aménagement spécial des épreuves prévu par la réglementation (adaptation de la durée, fractionnement des épreuves, aides humaines et techniques, des temps de repos suffisants entre 2 épreuves successives).

L'octroi d'aménagements est subordonné à la production d'une demande du candidat accompagnée : de la notification de la décision de la commission lui reconnaissant la qualité de travailleur handicapé (RQTH) et l'orientation en milieu ordinaire de travail,

d'un certificat médical datant de moins de six mois délivré par un médecin généraliste agréé par le préfet du département de son lieu de résidence (si possible compétent en matière de handicap), précisant l'aménagement nécessaire (cf annexe 1).

Vous devez fournir les justificatifs, avant le 24 mai 2024, via le lien suivant : <https://onf.escort.fr/atplus.php?prog=canimp&URL=canimp>

La liste des médecins agréés est disponible auprès de chaque préfecture et sur le site internet de l'agence régionale de santé de sa région.

### **III. Vérification des conditions d'inscription**

La vérification des conditions d'inscription aux concours interne et examens professionnels est effectuée à l'issue de la clôture des inscriptions compte tenu des conditions de participation fixées par le statut particulier du corps auquel le candidat s'inscrit.

Le candidat qui ne remplit pas les conditions d'inscription aux concours interne et examens professionnels reçoit un mel du secteur concours et diversité l'informant du motif de rejet de sa candidature dans un délai de quinze jours après la clôture des inscriptions.

# **IV. Convocation aux épreuves**

La convocation à l'épreuve orale d'admission est mise à la disposition du candidat dans son espace personnel de la plateforme d'inscription, sept jours au plus tard, avant la date de l'épreuve.

Passé ce délai, il appartient à chaque candidat de prendre contact avec le secteur concours et diversité.

# **V. Comment se préparer aux examens et concours à l'ONF**

Les personnels fonctionnaires de l'ONF peuvent bénéficier de formations les préparant à un avancement de grade ou à un changement de corps par la voie des examens professionnels ou d'un concours interne.

Les préparations aux concours interne et examens professionnels peuvent s'effectuer en présentiel ou en distanciel.

# a. Facilités liées à une action de préparation

Conformément à l'article 21 du décret n° 2007-1470 du 15 octobre 2007 relatif à la formation professionnelle tout au long de la vie des fonctionnaires de l'Etat, les fonctionnaires participant à une action de formation aux concours interne et examens professionnels peuvent être déchargés d'une partie de leurs obligations en vue d'y participer.

Dans la mesure où la durée des décharges sollicitées par un agent est inférieure ou égale à cinq journées de service à temps complet pour une année donnée, la demande à cette fin est agréée de droit. La satisfaction de cette demande peut toutefois être différée dans l'intérêt du fonctionnement du service ; un tel report ne peut cependant pas être opposé à une demande présentée pour la troisième fois.

#### b. Facilités liées à une préparation personnelle

Les agents peuvent également utiliser leurs droits acquis au titre du compte personnel de formation (CPF), le cas échéant en combinaison avec leur compte épargne temps (CET), ou demander à bénéficier du congé de formation professionnelle.

Conformément au paragraphe 3.3 de la circulaire du 10 mai 2017 relative aux modalités de mise en œuvre du compte personnel d'activité dans la fonction publique, la mobilisation du compte personnel de formation (CPF) intervient en complément de la décharge de droit de cinq jours. Ainsi, la consommation du compte personnel de formation (CPF) intervient à compter du 6ème jour de formation.

Néanmoins, un fonctionnaire ayant bénéficié d'une autorisation d'absence pour participer à une action de formation aux concours interne et examens professionnels ne peut obtenir un congé de formation professionnelle dans les douze mois qui suivent la fin de l'action pour laquelle l'autorisation lui a été accordée.

Les agents inscrits à un concours interne ou à un examen professionnel ont en outre la possibilité de bénéficier d'un temps de préparation personnelle en utilisant, dans la limite d'un total de cinq jours par année civile, leur compte épargne temps (CET) ou, à défaut, leur compte personnel de formation (CPF). Cette possibilité concerne les agents inscrits à la préparation à un concours interne ou à un examen professionnel, mais aussi tout agent qui s'est inscrit à un concours interne ou à un examen professionnel sans avoir sollicité une action de formation portant sur cet objet, considérant que l'action de formation n'est pas nécessaire ou que le programme proposé a déjà été suivi par le passé.

### **VI. Accès aux documents administratifs**

Les candidats ayant participé aux épreuves d'un concours interne ou d'un examen professionnel comprenant une épreuve écrite peuvent demander une reproduction de leur copie ou du dossier RAEP. Aucune annotation des correcteurs ne figure sur ces documents.

Selon la jurisprudence du Conseil d'Etat, le jury dispose d'un pouvoir souverain d'appréciation ; il n'est pas tenu de motiver ses délibérations, ni les notes qu'il attribue (Conseil d'Etat, 30 décembre 1998, arrêt « Chappuis »). Chacun des candidats aura connaissance de ses notes après la proclamation des résultats définitifs.

Le rapport du jury et les annales des années précédentes pourront être consultés sur le site internet de l'Office national des forêts, à l'issue du concours :

<https://intraforet.onf.fr/dg/drh/concours/sommaire>– Rubrique « Les examens professionnels ». Le rapport permet aux candidats de comprendre l'attente du jury sur les prestations des candidats.

*NDS-24-PF-268 Calendrier et modalités d'organisation du concours interne pour l'accès au corps Page 5/14 des secrétaires administratifs ainsi que le calendrier et les modalités de la préparation à cet examen professionnel – Année 2024* 

# **Modalités d'inscription à l'examen professionnel SACN**

## **I. L'inscription en ligne**

L'inscription aux concours interne et aux examens professionnels organisés par l'Office national des forêts s'effectue via l'un des liens suivants :

[https://intraforet.onf.fr/dg/drh/concours/sommaire/inscription\\_aux\\_exam/acceder\\_a\\_la\\_platefo](https://intraforet.onf.fr/dg/drh/concours/sommaire/inscription_aux_exam/acceder_a_la_platefo) ou <https://onf.escort.fr/atplus.php?prog=canins&URL=canins>

L'inscription aux concours et examens professionnels n'est validée que si le candidat a terminé toute la procédure d'inscription et a signé le dossier de candidature. A défaut, l'inscription n'est pas valable.

### **II. Comment s'inscrire en ligne**

Cette procédure peut prendre quelques minutes, n'attendez pas le dernier jour pour vous inscrire.

#### a. Considérations techniques

L'inscription nécessite que votre ordinateur autorise l'ouverture des fenêtres "pop-up". A défaut, désactivez le blocage de ces dernières.

Toute réclamation à caractère technique liée au téléchargement du dossier d'inscription ne pourra être étudiée qu'auprès de votre service informatique.

### b. Consignes relatives à l'inscription

Les différentes étapes pour procéder à l'inscription sont les suivantes :

Prenez connaissance attentivement des consignes données, cochez la case afin de certifier de votre accord puis cliquez sur « Je poursuis »,

- Veuillez renseigner soigneusement tous les champs du formulaire,
- Cliquez sur « Je poursuis ma demande d'inscription »,
- Vérifiez les données de votre dossier de candidature,
- Cliquez sur « Je valide et j'imprime ma demande d'inscription »,

Signez votre dossier de candidature en maintenant le bouton gauche de la souris enfoncé, vous avez la possibilité d'effacer et recommencer la manipulation si besoin en cliquant sur « Effacement »,

- Une fois votre signature effectuée, cliquez sur « Validation »,
- Après validation de votre signature, cliquez sur « Ok »,
- Patientez pendant la création de votre dossier d'inscription au format PDF,

Si vous êtes reconnu handicapé par la commission des droits et de l'autonomie des personnes handicapées (CDAPH) et que vous souhaitez bénéficier d'un aménagement spécial des épreuves prévu par la

*NDS-24-PF-268 Calendrier et modalités d'organisation du concours interne pour l'accès au corps Page 6/14 des secrétaires administratifs ainsi que le calendrier et les modalités de la préparation à cet examen professionnel – Année 2024* 

réglementation, vous pouvez fournir vos justificatifs à ce stade soit ultérieurement et avant le 26 mai 2023, via le lien suivant :

## <https://onf.escort.fr/atplus.php?prog=canimp&URL=canimp>

Imprimez ou enregistrez le dossier d'inscription accompagné des différents documents sur votre disque dur pour l'imprimer plus tard si vous souhaitez le conserver, en cliquant sur « Visualisation / Impression du dossier d'inscription »,

- A ce stade, vous pouvez d'ores et déjà, noter vos numéros de candidature et de certificat, qui s'affiche sur la fenêtre pop-up, avant de cliquer sur « OK » et d'accéder à votre dossier d'inscription,

- Une fois la procédure terminée, vous recevrez, à l'adresse mail saisie lors de votre inscription, un courriel de « concours-ONF@escort.fr » ayant pour objet « DEMANDE D'ADMISSION A CONCOURIR No 2024- ExamenXXX-1-n°dossier », vous précisant votre numéro d'inscription et votre numéro de certificat. Ces identifiants vous permettront d'accéder ultérieurement à votre dossier. Seule la bonne réception de ce mail indique la fin de la procédure de la saisie de l'inscription en ligne.

Si vous ne recevez pas ce mail, il convient de vérifier dans la boite des courriers indésirables ou dans les spams via le lien :<https://messpams.onf.fr/>

*A noter : il n'est plus nécessaire de transmettre au secteur concours et diversité la fiche d'inscription. Celle-ci est enregistrée dans votre espace candidat accompagnée de votre signature électronique.*

### c. Informations importantes

Les champs annotés d'un astérisque (\*) doivent obligatoirement être remplis.

Modifications : Une fois la procédure d'inscription terminée, si vous souhaitez modifier une information (erreur n° de téléphone, faute de frappe, options…), veuillez contacter le secteur diversité et concours de l'ONF à l'adresse mail : [concours@onf.fr](mailto:concours@onf.fr) 

Si vous n'avez pas réussi à imprimer votre dossier, vous pouvez accéder à celui-ci en vous connectant via le lien suivant :

<https://onf.escort.fr/atplus.php?prog=canimp&URL=canimp>

### **III. L'inscription par envoi postal**

Les candidats qui n'ont pas la possibilité de s'inscrire sur la plateforme d'inscription peuvent demander un dossier à l'adresse mail [concours@onf.fr](mailto:concours@onf.fr) et le renvoyer à cette même adresse mail avant la date limite d'inscription ou par voie postale à l'adresse suivante :

> Office national des forêts DRH-DDPC Secteur concours et diversité 2 bis, avenue du Général Leclerc CS 30042 - 94704 Maisons-Alfort Cedex

#### **III. Calendrier des inscriptions**

Vous trouverez, en annexe 3, le calendrier d'inscription à l'examen professionnel ainsi que le calendrier de la préparation.

*NDS-24-PF-268 Calendrier et modalités d'organisation du concours interne pour l'accès au corps Page 7/14 des secrétaires administratifs ainsi que le calendrier et les modalités de la préparation à cet examen professionnel – Année 2024* 

#### **Préparation à l'examen professionnel SACN**

Une préparation aux épreuves d'admissibilité et d'admission est organisée pour l'examen professionnel d'accès au grade de secrétaire administratif de classe normale.

### **Les inscriptions aux préparations se font uniquement par l'intermédiaire de l'annexe 2.**

Cette annexe dument complétée et signée devra obligatoirement être transmise sous couvert de la voie hiérarchique au chef du service des ressources humaines ou au secrétaire général pour les DOM, de la direction territoriale, de la direction régionale, ou de la direction générale d'affectation qui se chargera de la validation des inscriptions et de son envoi au secteur concours et diversité à la direction générale avant le 22 mars 2024 à l'adresse mel suivante : [concours@onf.fr](mailto:concours@onf.fr)

Aucune inscription à la préparation ne sera prise en compte, d'une part, si elle n'a pas suivi la voie hiérarchique et d'autre part, si elle a été transmise hors délai.

*L'inscription à la préparation à un concours interne ou à un examen professionnel vous engage. Les formations concernant les préparations aux concours interne ou à un examen professionnel sont des actions prioritaires afin de favoriser l'évolution de carrière des personnels de l'Office national des forêts. Une participation active augmente les chances de réussite aux épreuves. Les candidats qui n'auront pas suivi avec assiduité cette préparation ne seront pas prioritaires à l'inscription pour la préparation les années suivantes.*

### **I. Les conditions et les modalités**

Les conditions de recevabilité des candidatures et les modalités de l'examen professionnel pour l'accès au corps et grade de SACN sont précisées dans les pages suivantes.

### **II. La préparation à l'épreuve d'admissibilité de reconnaissance des acquis de l'expérience professionnelle (RAEP)**

La préparation à l'épreuve d'admissibilité de reconnaissance des acquis de l'expérience professionnelle (RAEP) comprend, un dispositif permettant d'acquérir la méthodologie pour la rédaction du dossier RAEP et un autre permettant la préparation à l'entretien avec le jury.

#### Préparation à la rédaction du dossier RAEP

- Echanges collectifs en format webinaire avec un formateur
- Travail individuel de rédaction du dossier

- Accompagnement personnalisé avec une correction du dossier RAEP et conseils personnalisés pour optimiser la rédaction de celui-ci.

**Important**, il est conseillé de travailler sur un projet de dossier RAEP avant de participer au premier Webinaire de préparation à la rédaction de ce dossier.

Vous trouverez ci-après le lien pour accéder au modèle du dossier RAEP et au guide de remplissage dans Intraforêt :

[https://intraforet.onf.fr/dg/drh/concours/sommaire/les\\_examens\\_professi/secretaire\\_administr-](https://intraforet.onf.fr/dg/drh/concours/sommaire/les_examens_professi/secretaire_administr-03/IF0000043010)[03/IF0000043010](https://intraforet.onf.fr/dg/drh/concours/sommaire/les_examens_professi/secretaire_administr-03/IF0000043010)

*NDS-24-PF-268 Calendrier et modalités d'organisation du concours interne pour l'accès au corps Page 8/14 des cadres techniques ainsi que le calendrier et les modalités de la préparation à cet examen professionnel – Année 2024* 

### Préparation à l'entretien

Le dispositif de formation à distance en groupe alterne des classes virtuelles collectives et des entretiens individuels. Il permet de préparer à l'exposé dans le temps imparti et de s'entrainer à répondre aux questions du jury.

### **III. Le calendrier prévisionnel**

Vous trouverez le calendrier des différentes préparations en annexe 3.

**Dès à présent, bloquez ces dates. Les convocations à la préparation sont envoyées au plus tard sept jours avant la formation.**

#### **IV. Les modalités pratiques liées à la préparation**

Le candidat inscrit à l'action de préparation à l'examen professionnel bénéficie d'une décharge correspondant à la période effective de formation :

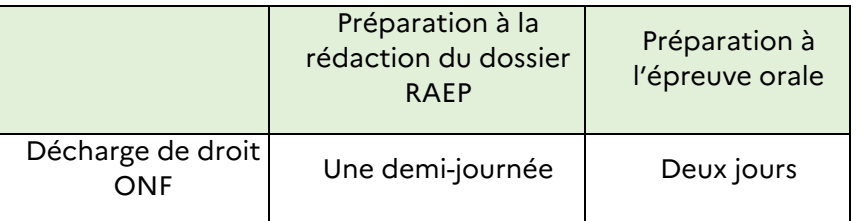

Le candidat peut aussi bénéficier d'une facilité pour une préparation personnelle, sous conditions (cf. en page 5 - paragraphe V - b. « Facilités liées à une préparation personnelle »)

## **V. Aide à la préparation**

Le candidat peut également consulter le dossier « Aide à la préparation aux examens et concours » de la rubrique « Concours » d'intraforêt :

[https://intraforet.onf.fr/dg/drh/concours/sommaire/preparation\\_aux\\_exam/aide\\_a\\_la\\_preparatio](https://intraforet.onf.fr/dg/drh/concours/sommaire/preparation_aux_exam/aide_a_la_preparatio)

*NDS-24-PF-268 Calendrier et modalités d'organisation du concours interne pour l'accès au corps Page 9/14 des secrétaires administratifs ainsi que le calendrier et les modalités de la préparation à cet examen professionnel – Année 2024* 

**Conditions de participation à l'examen professionnel pour l'accès au corps et grade de secrétaire administratif de classe normale relevant du ministre chargé de l'agriculture**

## **SECRETAIRE ADMINISTRAIF DE CLASSE NORMALE**

### **I. Conditions particulières de recevabilité des candidatures**

L'article 6 du décret n° 2012-569 du 24 avril 2012 portant statut particulier du corps des secrétaires administratifs relevant du ministre chargé de l'agriculture prévoit la promotion au grade de secrétaire administratif de classe normale par la voie d'un examen professionnel.

L'examen est ouvert aux fonctionnaires appartenant à un corps de catégorie C ou de même niveau relevant du ministère de l'agriculture et rattachés à l'Office national des forêts. Les intéressés doivent justifier, au 1er janvier de l'année au titre de laquelle l'examen est organisé, d'au moins sept années de services publics.

### **II. Modalités des épreuves**

L'arrêté du 12 novembre 2012 fixe les modalités d'organisation et la nature des épreuves de l'examen professionnel pour l'accès au grade de secrétaire administratif de classe normale du corps des secrétaires administratifs relevant du ministère chargé de l'agriculture.

L'examen professionnel comporte une phase d'admissibilité et une épreuve orale d'admission.

1. Admissibilité :

Lors du dépôt de leur demande de participation aux épreuves, les candidats doivent constituer un dossier de reconnaissance des acquis de l'expérience professionnelle. Le modèle du dossier ainsi que le guide au remplissage sont disponibles sur le site intranet de l'Office national des forêts.

### **Important** : le dossier RAEP doit être anonyme (sauf la déclaration sur l'honneur).

La phase d'admissibilité consiste en l'étude par le jury du dossier susmentionné de reconnaissance des acquis de l'expérience professionnelle des candidats. L'étude du dossier doit permettre, à partir de l'expérience professionnelle des candidats, d'évaluer leur aptitude à remplir les missions et à exercer les fonctions de secrétaire administratif. A l'issue de cette étude, le jury arrête la liste alphabétique des candidats déclarés admissibles.

L'épreuve d'admissibilité n'est pas notée. Le dossier de reconnaissance des acquis de l'expérience professionnelle est évalué.

2. Admission (durée : 20 minutes, dont 5 minutes au plus d'exposé) :

L'épreuve d'admission consiste en un entretien avec le jury visant à apprécier la personnalité, les aptitudes du candidat ainsi que sa motivation et à reconnaître les acquis de son expérience professionnelle. Au cours de cet entretien, le candidat peut être interrogé sur des questions relatives aux connaissances administratives propres à l'administration ou l'établissement dans lequel il exerce.

Pour conduire cet entretien qui a pour point de départ un exposé du candidat sur son expérience professionnelle, le jury dispose du dossier constitué par le candidat en vue de la reconnaissance des acquis de l'expérience professionnelle.

A l'issue de l'entretien, le jury dresse la liste de classement des candidats admis, par ordre de mérite.

*NDS-24-PF-268 Calendrier et modalités d'organisation du concours interne pour l'accès au corps Page 10/14 des secrétaires administratifs ainsi que le calendrier et les modalités de la préparation à cet examen professionnel – Année 2024* 

Document à usage INTERNE - Ce document est la propriété de l'ONF - Toute publication, utilisation ou diffusion, même partielle, de ce document doit être autorisée préalablement

L'épreuve d'admission est notée de 0 à 20. Toute note inférieure à 8 sur 20 est éliminatoire. Seul l'entretien avec le jury donne lieu à notation. Le dossier de reconnaissance des acquis de l'expérience professionnelle n'est pas noté.

#### **III. Candidatures**

Les personnes souhaitant concourir doivent s'inscrire sur la plateforme d'inscription comme précisé en pages 6 et 7 : « Modalités d'inscription à l'examen professionnel SACN ».

Le dossier de reconnaissance des acquis des expériences professionnelles (RAEP) devra être envoyé, au plus tard le 13 mai 2024, par mail : [concours@onf.fr](mailto:concours@onf.fr) et par courrier en cinq exemplaires, à l'adresse suivante :

### **OFFICE NATIONAL DES FORÊTS DDPC – secteur concours et diversité 2 bis, avenue du général Leclerc CS 30042 94 704 Maisons-Alfort cedex**

L'exemplaire électronique devra être numérisé en un seul fichier PDF et renommé de la manière suivante : **NOM-Prénom-RAEP-EXAMEN-SACN-2024.** 

L'objet du mail doit être intitulé : **RAEP-EXAMEN-SACN-2024.** Pour exemple :

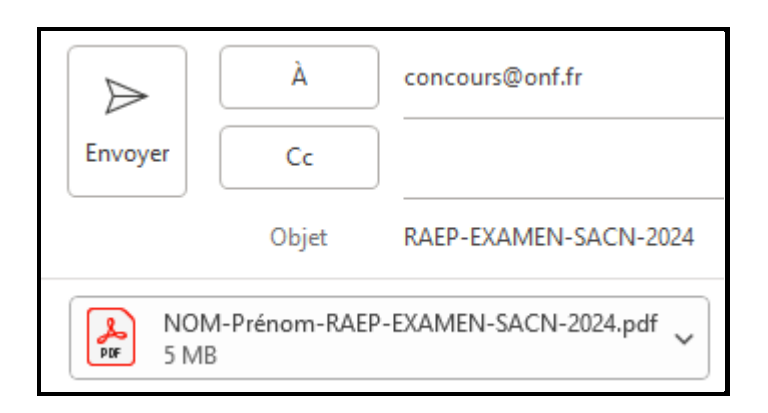

Les dossiers RAEP reçus après la date limite fixée (cachet de la poste faisant foi), ne seront pas pris en compte.

Vous trouverez ci-après le lien pour accéder au modèle de dossier RAEP 2024 et au guide de remplissage dans Intraforêt : [https://intraforet.onf.fr/dg/drh/concours/sommaire/les\\_examens\\_professi/secretaire\\_administr-](https://intraforet.onf.fr/dg/drh/concours/sommaire/les_examens_professi/secretaire_administr-03/IF0000043010)[03/IF0000043010](https://intraforet.onf.fr/dg/drh/concours/sommaire/les_examens_professi/secretaire_administr-03/IF0000043010)

### **IV. Calendrier et nombre de postes**

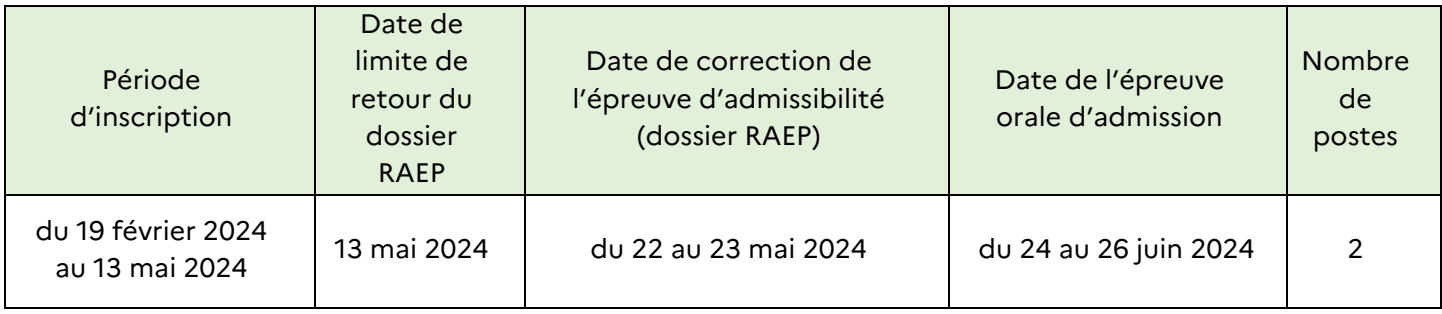

*NDS-24-PF-268 Calendrier et modalités d'organisation du concours interne pour l'accès au corps Page 11/14 des secrétaires administratifs ainsi que le calendrier et les modalités de la préparation à cet examen professionnel – Année 2024* 

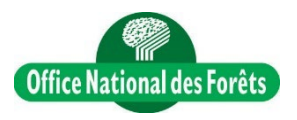

### **ANNEXE 1 - CERTIFICAT MEDICAL justifiant d'aménagements particuliers pour un concours ou un examen de la fonction publique**

# **Merci d'écrire en MAJUSCULES.**

### **CADRE A REMPLIR PAR LE CANDIDAT**

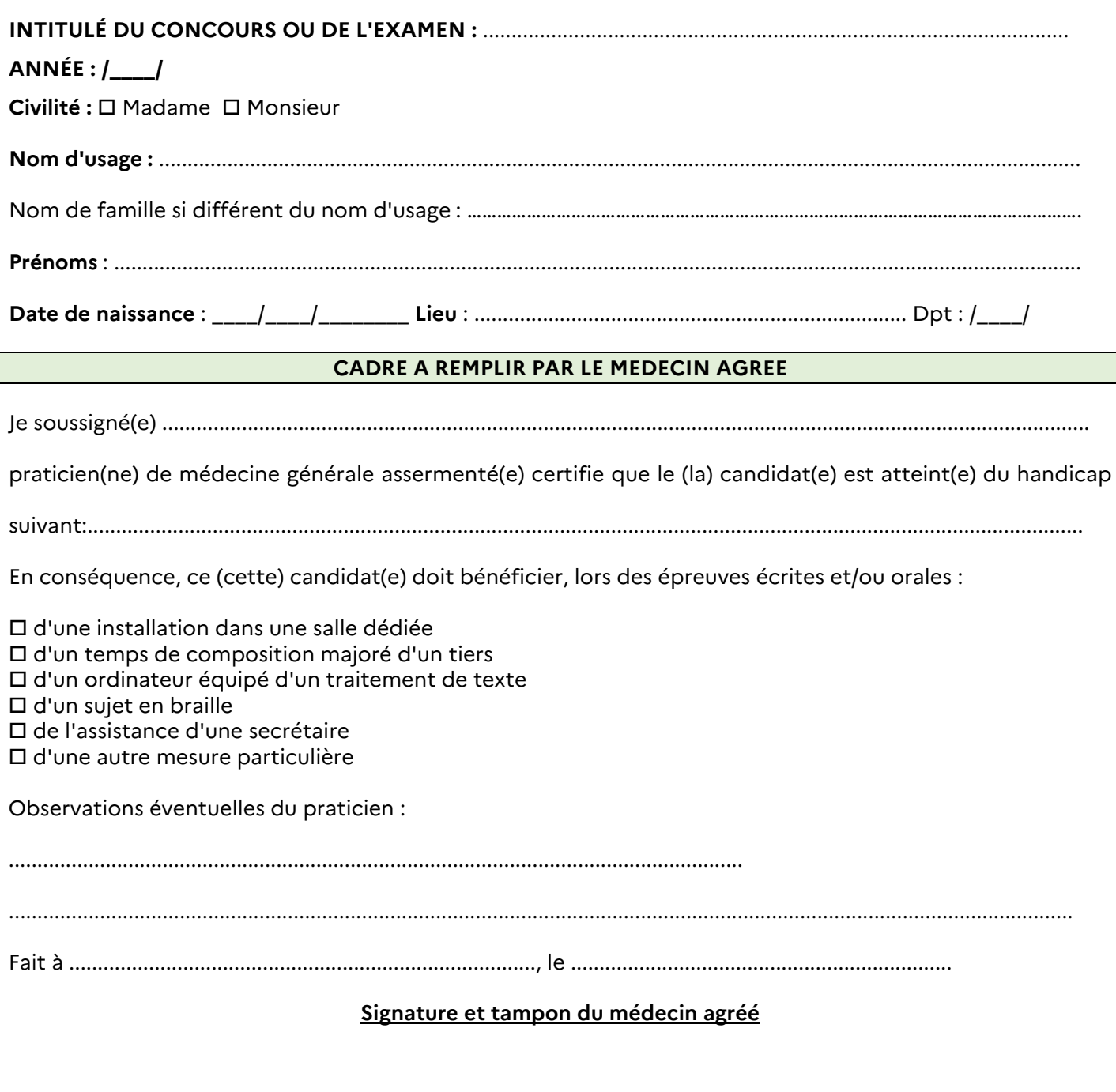

*NDS-24-PF-268 Calendrier et modalités d'organisation du concours interne pour l'accès au corps Page 12/14 des secrétaires administratifs ainsi que le calendrier et les modalités de la préparation à cet examen professionnel – Année 2024* 

# **ANNEXE 2 : FICHE D'INSCRIPTION A LA PREPARATION A L'EXAMEN PROFESSIONNEL SACN**

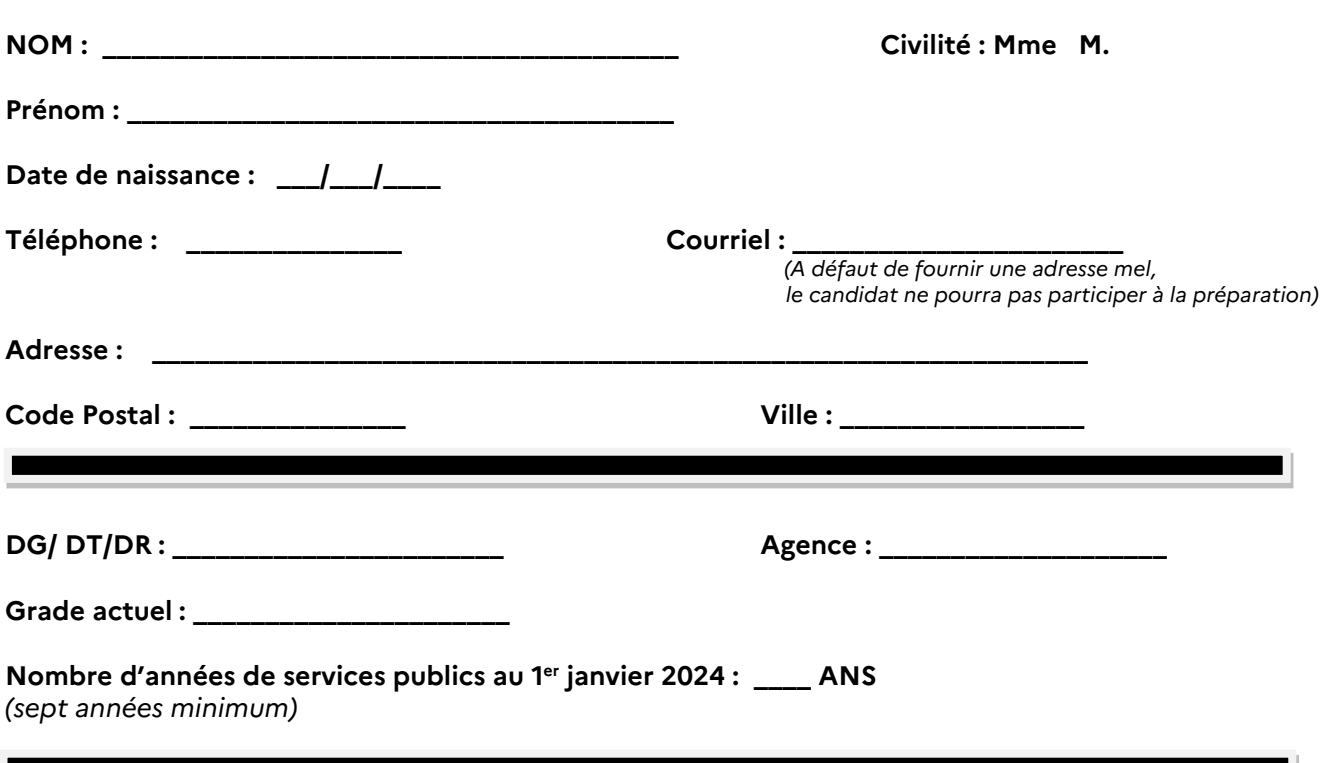

 **Sollicite mon inscription à la préparation du dossier RAEP de l'examen professionnel pour l'accès au corps des secrétaires administratifs**

 **Sollicite mon inscription à la préparation à l'épreuve orale de l'examen professionnel pour l'accès au corps des secrétaires administratifs**

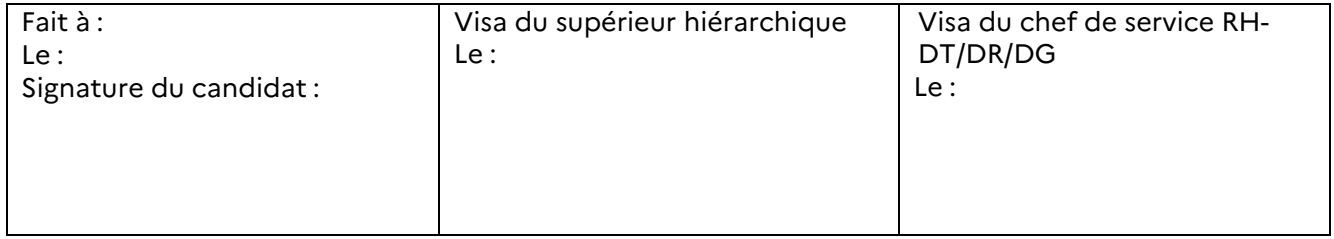

La demande d'inscription devra être transmise, sous couvert de la voie hiérarchique, au chef de service ressources humaines ou au secrétaire général pour les DOM, de la DT/DR/DG d'affectation, qui se chargera de la validation de l'inscription et de son envoi au secteur concours et diversité à la direction générale avant le 22 mars 2024 à l'adresse mel suivante : [concours@onf.fr.](mailto:concours@onf.fr)

*NDS-24-PF-268 Calendrier et modalités d'organisation du concours interne pour l'accès au corps Page 13/14 des secrétaires administratifs ainsi que le calendrier et les modalités de la préparation à cet examen professionnel – Année 2024* 

# ANNEXE 3 : CALENDRIERS

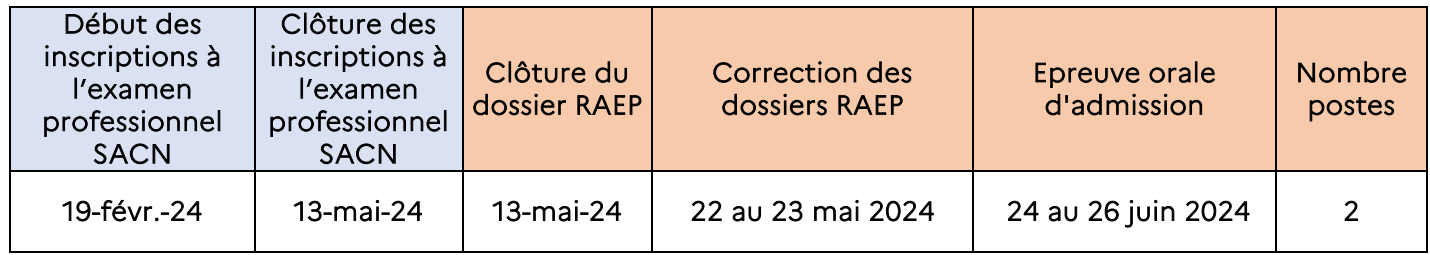

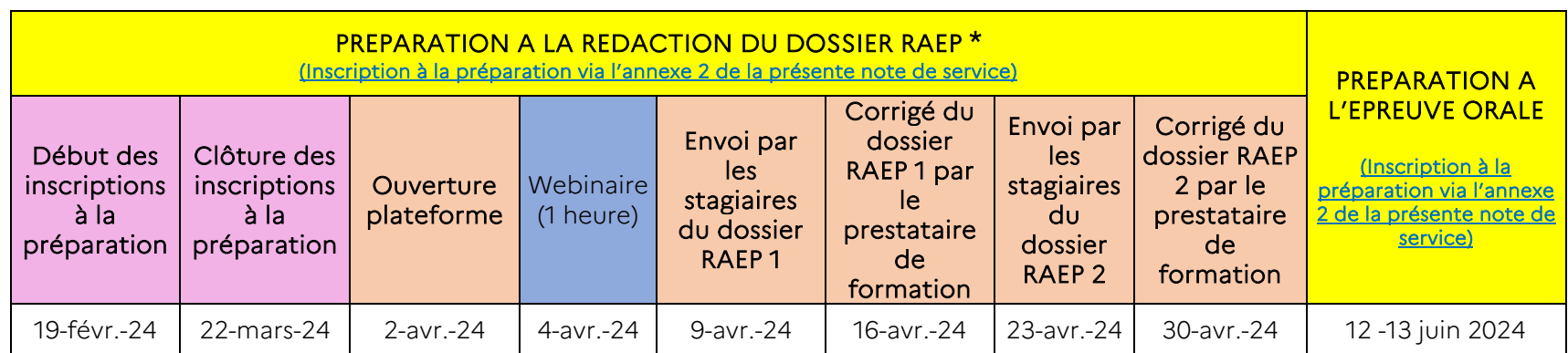

\* prérequis : *il est conseillé de travailler sur un projet de dossier RAEP avant de participer au Webinaire de la préparation à la rédaction de ce dossier.*

*NDS-24-PF-268 Calendrier et modalités d'organisation du concours interne pour l'accès au corps Page 14/14 des secrétaires administratifs ainsi que le calendrier et les modalités de la préparation à cet examen professionnel – Année 2024*